```
In [1]: %matplotlib inline
        import numpy as np
        import scipy.stats as stats
        import matplotlib.pyplot as plt
```
## **Hypothesis Testing**

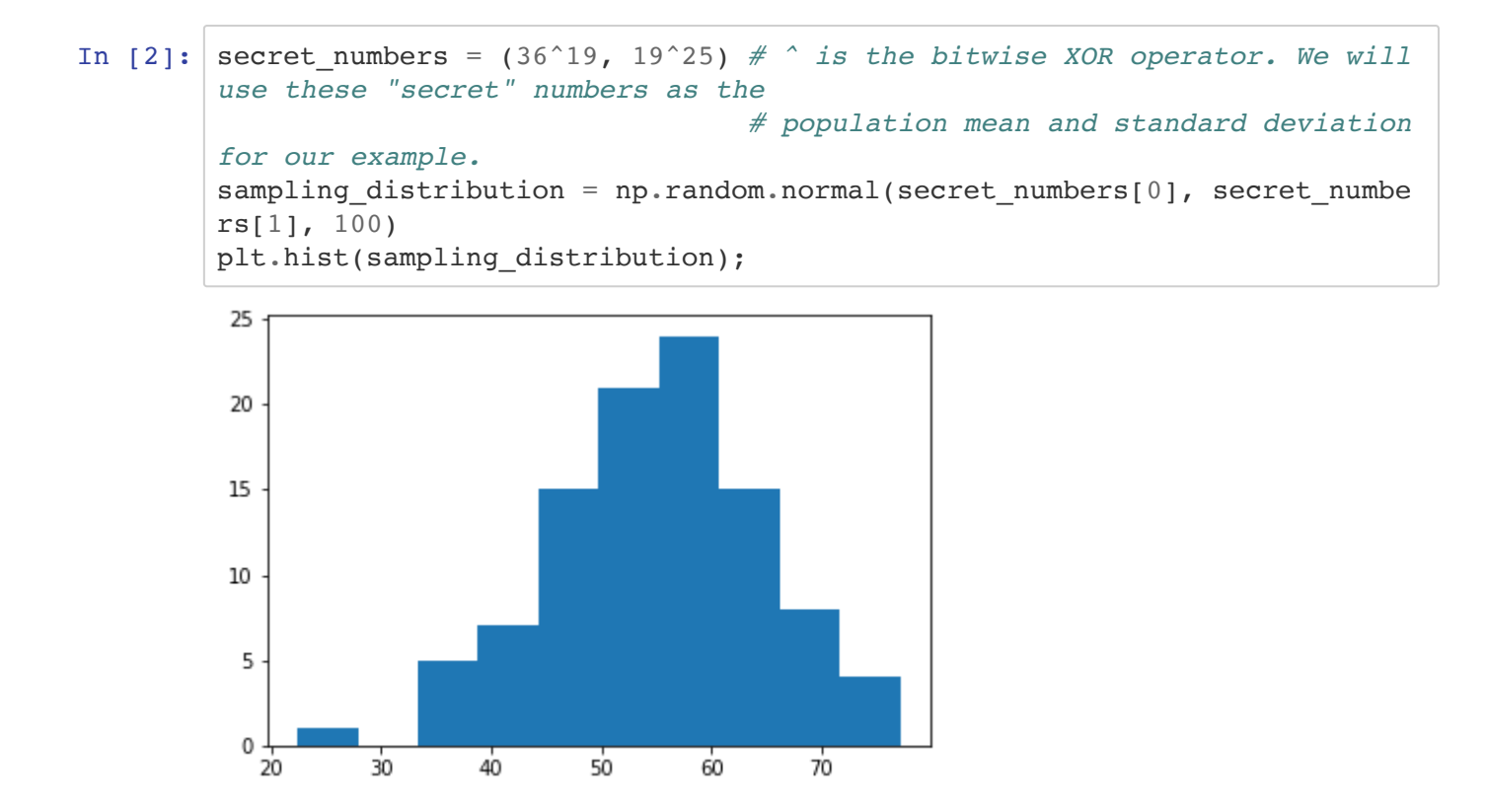

Let us assume we are trying to show that the true mean of the sampling distribution above is not 50. Because our sample size is greater than 30, the central limit theorem applies and we can run a z-test. Let us also assume an alpha significance level of 0.05.

 $H_0$ : The true mean of the sampling distribution is 50.

 $H_a$ : The true mean of the sampling distribution is not 50.

```
In [3]: # P value calculation.
        sample mean = np.mean(sampling distribution)
        sample size = len(sampling distribution)std_error = np.std(sampling_distribution, ddof=1) / (np.sqrt(sample_size
        ))
        z score = (sample mean - 50) / std error
        p value = 2 * stats.norm.cdf(-abs(z score))
        # Plot z_score on normal distribution with mean 0 and std dev 1
        plt.plot(np.arange(-6, 6, 0.01), stats.norm.pdf(np.arange(-6, 6, 0.01),
        0, 1)plt.plot(z_score, 0, marker='o')
        print("The p value for this hypothesis test is: {:20.19f}".format(p_valu
        e))
```
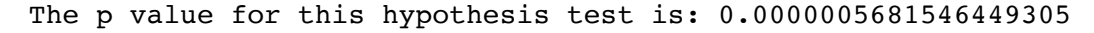

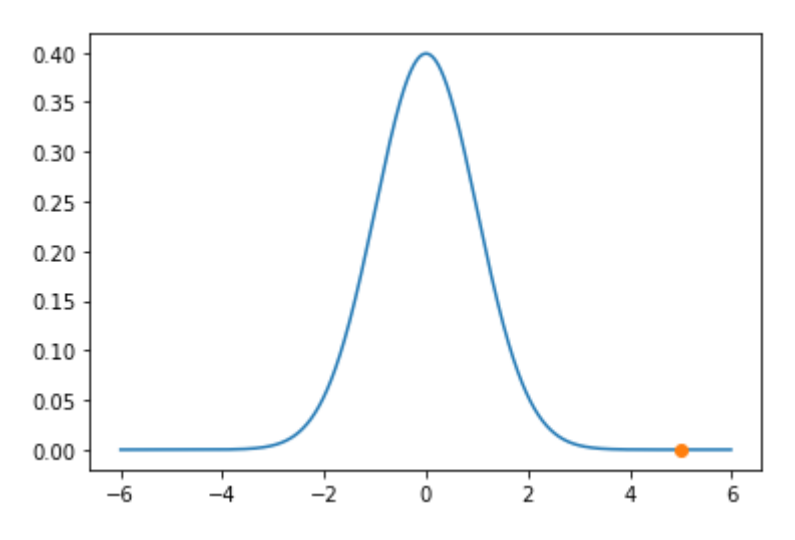

Because the p value is less than our significance level, we can reject our null hypothesis. If the true mean of the sampling distribution was 50, we would expect to see this result less than 5% of the time. We can say that we are confident 50 is not the true mean of the sampling distribution.

## **Confidence Interval**

We're confident that the true mean of the sampling distribution is not 50, but what is it?

Let's find a 90% confidence interval for the true mean of our sample distribution.

```
In [4]: # The z score corresponding to 90% confidence interval
        zc score = stats.norm.ppf(1 - (1 - 0.90)/2)
        max_value = sample_mean + (zc_score * std_error)
        min_value = sample_mean - (zc_score * std_error)
        print("Lower bound for the 90% confidence interval: {}".format(min_value
        ))
        print("Upper bound for the 90% confidence interval: {}".format(max_value
        ))
```
Lower bound for the 90% confidence interval: 53.36362005275157 Upper bound for the 90% confidence interval: 56.659927176367034

## **The True Mean and Std. Dev**

In the real world, you won't know the true mean/std. dev of the underlying distribution. But just to prove we aren't messing with you, here are the secret numbers we used to generate our samples.

```
In [5]: print("The true mean: {}".format(secret_numbers[0]))
        print("The true std. dev: {}".format(secret_numbers[1]))
In [ ]:
        The true mean: 55
        The true std. dev: 10
```